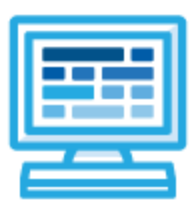

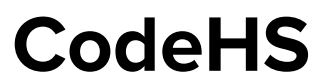

# **Illinois Introduction to Computer Science 1 year for High School (128-148 contact hours)**

# **Course Overview and Goals**

The CodeHS introduction to computer science curriculum teaches the foundations of computer science and basic programming, with an emphasis on helping students develop logical thinking and problem-solving skills. Once students complete the CodeHS Introduction to Computer Science course, they will have learned material equivalent to a semester college introductory course in Computer Science and be able to program in JavaScript.

**Learning Environment:** The course utilizes a blended classroom approach. The content is fully web-based, with students writing and running code in the browser. Teachers utilize tools and resources provided by CodeHS to leverage time in the classroom and give focused 1-on-1 attention to students. Each module of the course is broken down into lessons. Lessons consist of video tutorials, short quizzes, example programs to explore, and written programming exercises, adding up to over 100 hours of hands-on programming practice in total. Many modules end with a comprehensive module test that assesses students' mastery of the material from that module.

**Programming Environment:** Students write and run JavaScript programs in the browser using the CodeHS editor.

**More information:** Browse the content of this course at [https://codehs.com/course/19648.](https://codehs.com/course/19648)

# **Prerequisites**

The Illinois Introduction to Computer Science course is designed for complete beginners with no previous background in computer science. The course is highly visual, dynamic, and interactive, making it engaging for new coders.

# **Course Breakdown**

#### **Module 1: Programming with Karel (3 weeks/15 hours)**

Students learn the basics of programming by giving Karel the Dog commands in a grid world.

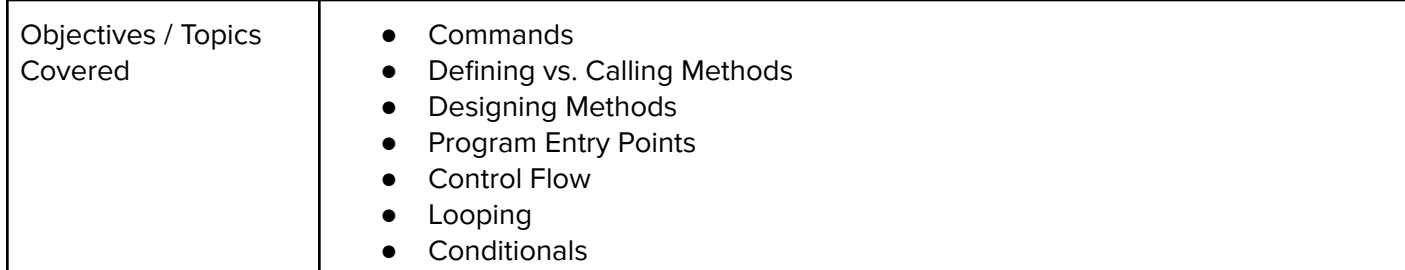

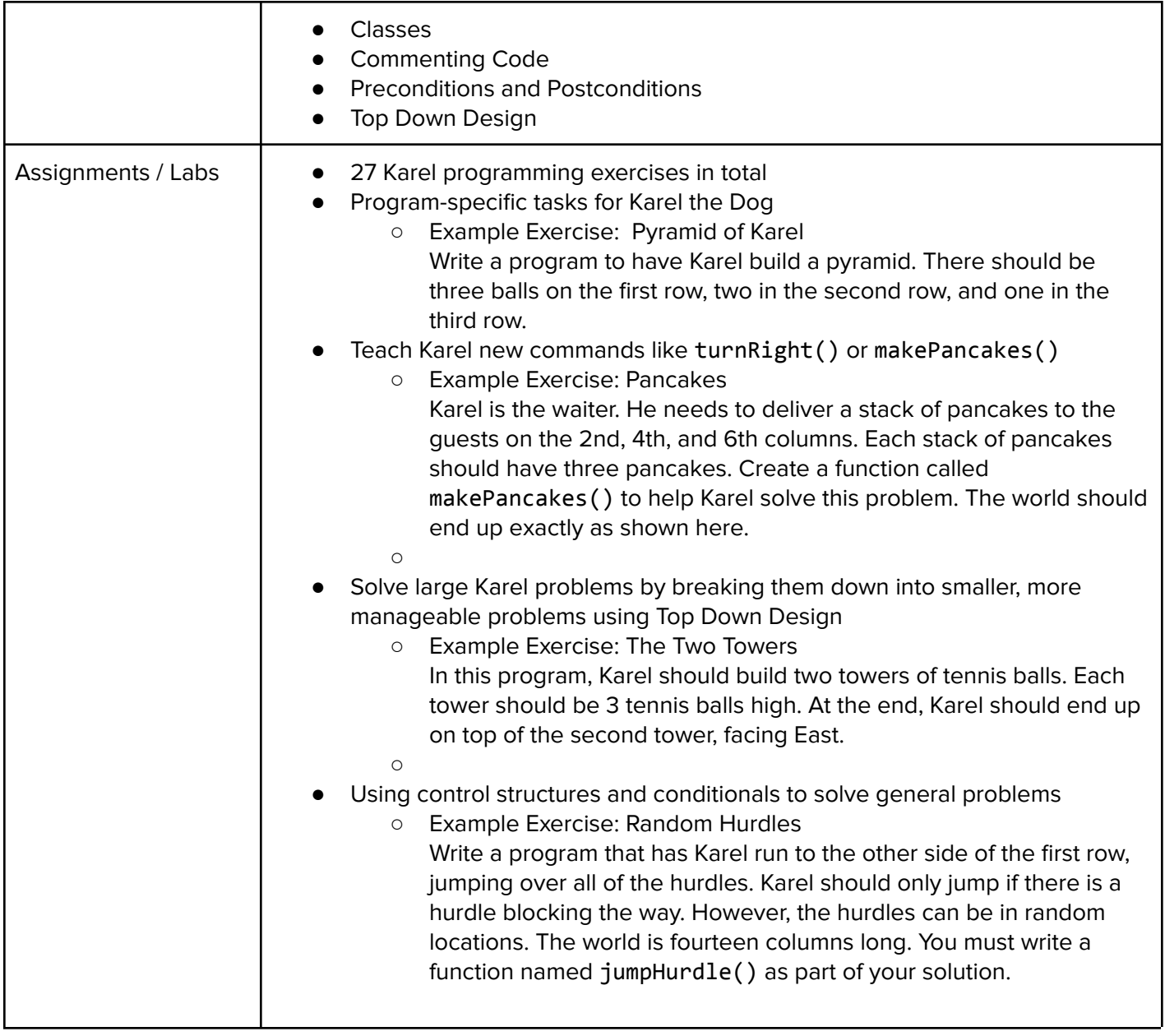

### **Module 2: JavaScript Basics (1 week/5 hours)**

Students learn the basics of JavaScript including variables, user input, mathematics, and functions.

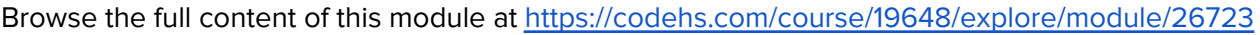

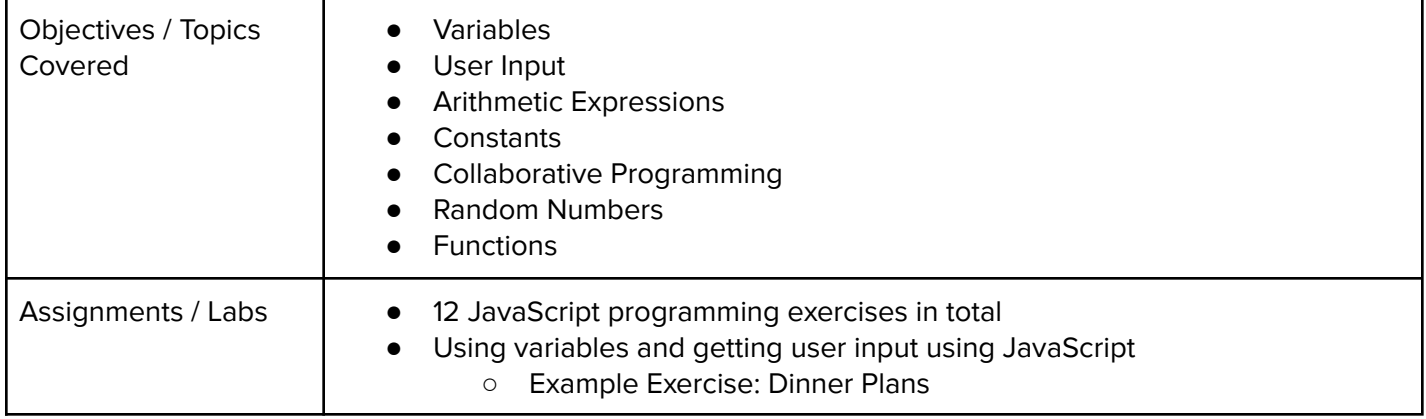

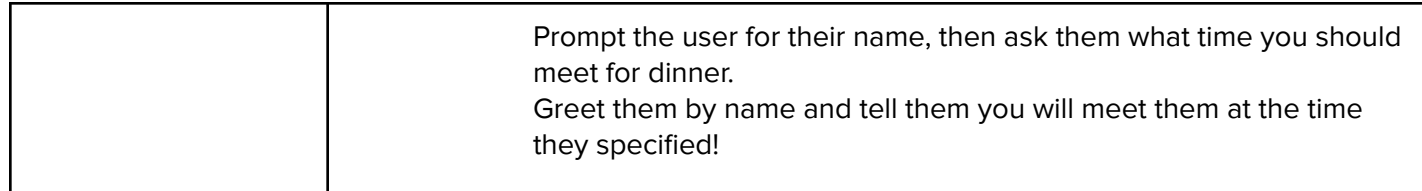

#### **Module 3: The Canvas and Graphics (1 week/5 hours)**

Students learn how to add graphics objects and position them on the canvas.

Browse the full content of this module at <https://codehs.com/course/19648/explore/module/26728>

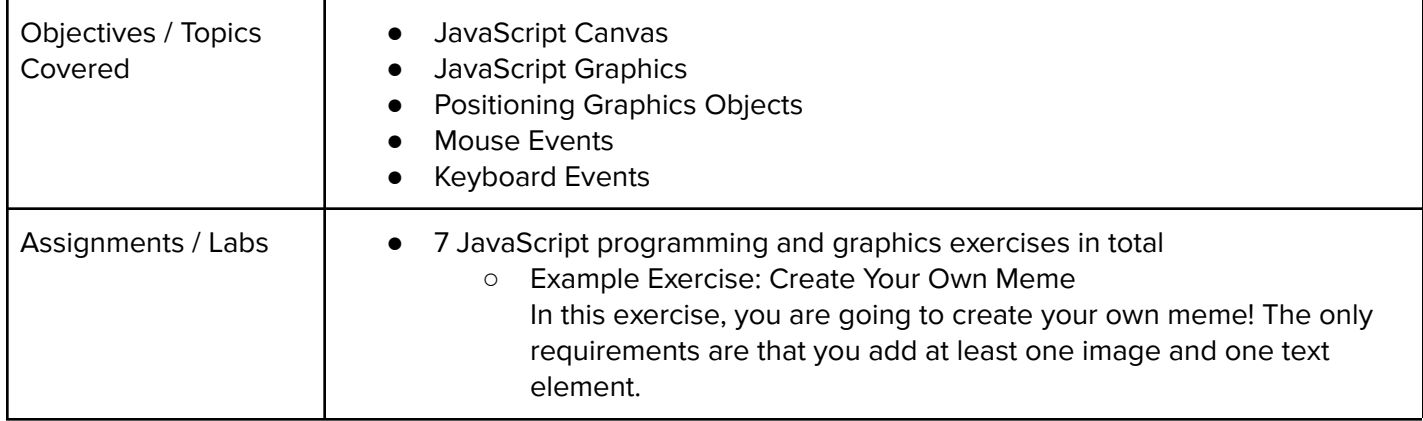

#### **Module 4: Control Structures (3 weeks/15 hours)**

Students learn how to use control structures such as if/else statements and loops to make advanced programs in JavaScript.

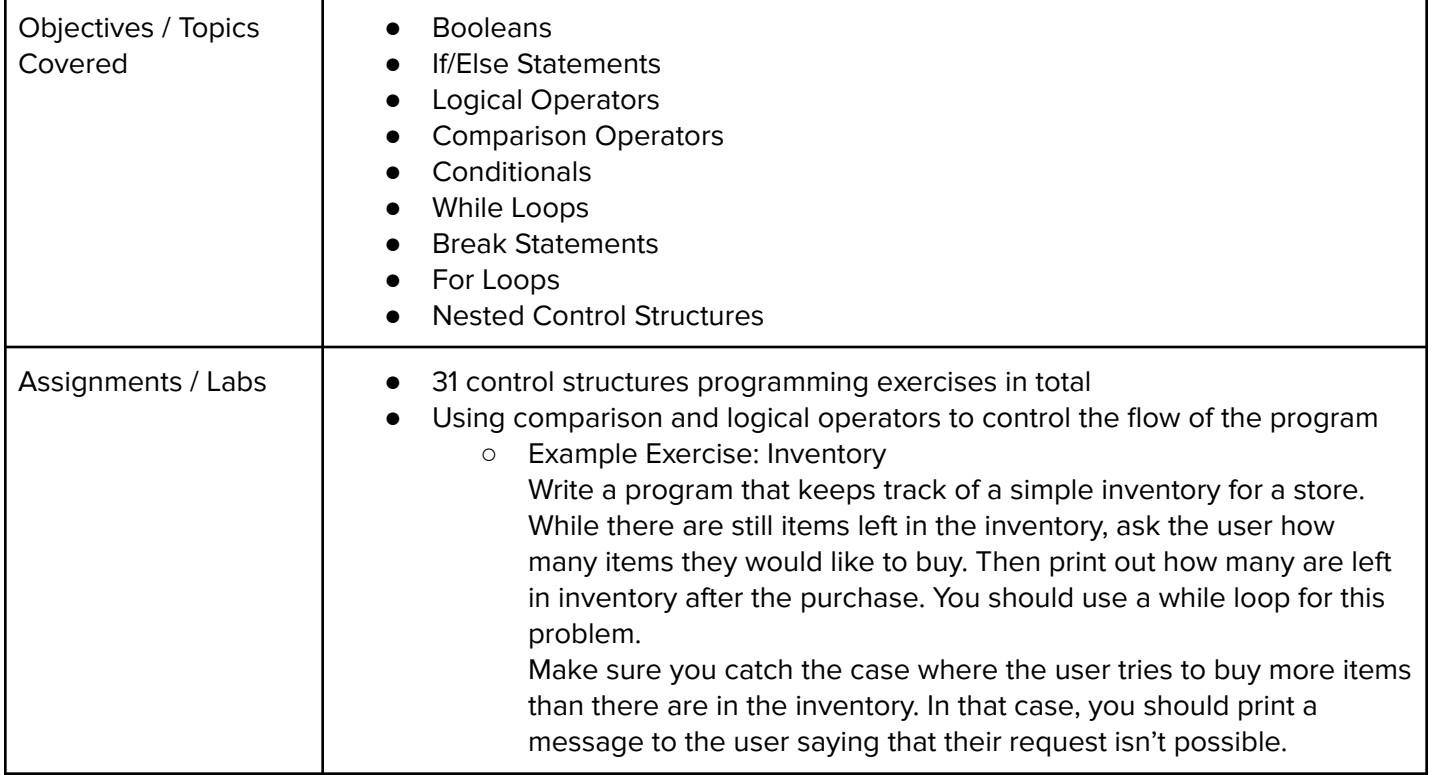

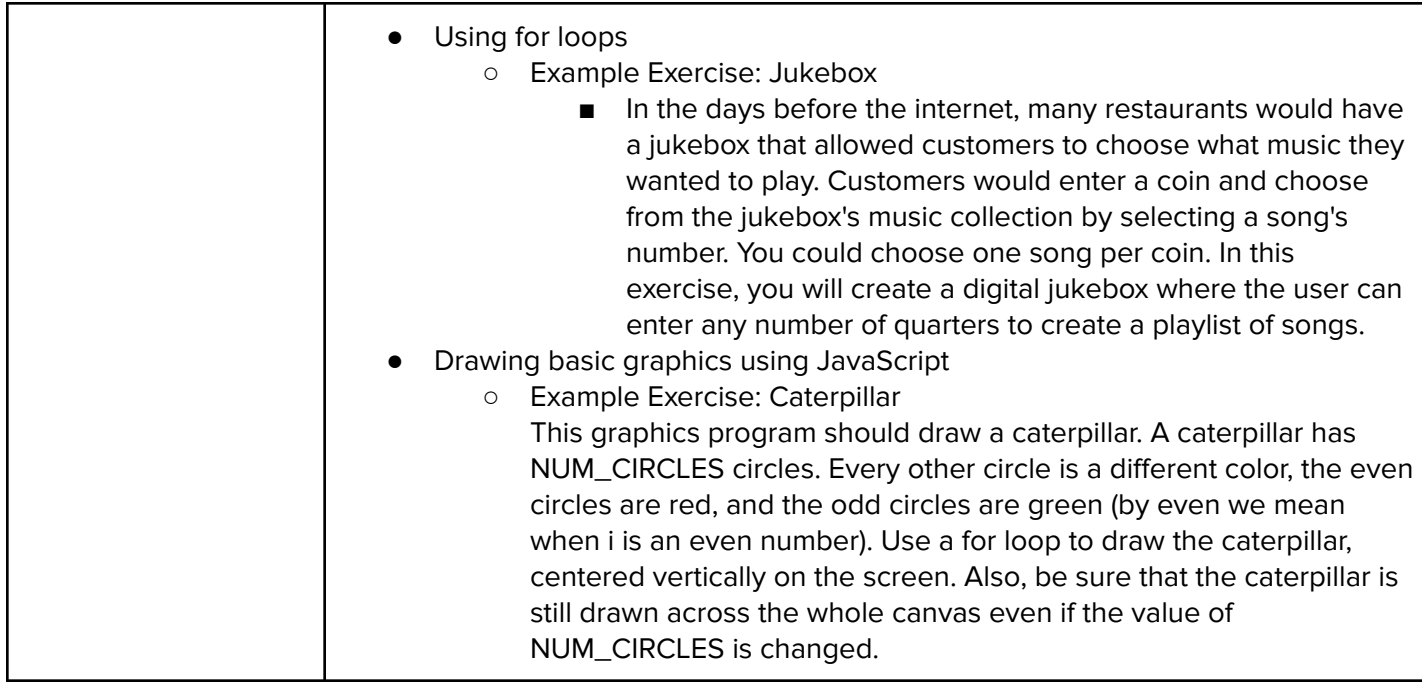

#### **Module 5: Functions (2 weeks/10 hours)**

Students learn to write reusable code with functions, parameters, and return values, and explore the impact of variable scopes.

Browse the full content of this module at <https://codehs.com/course/19648/explore/module/26730>

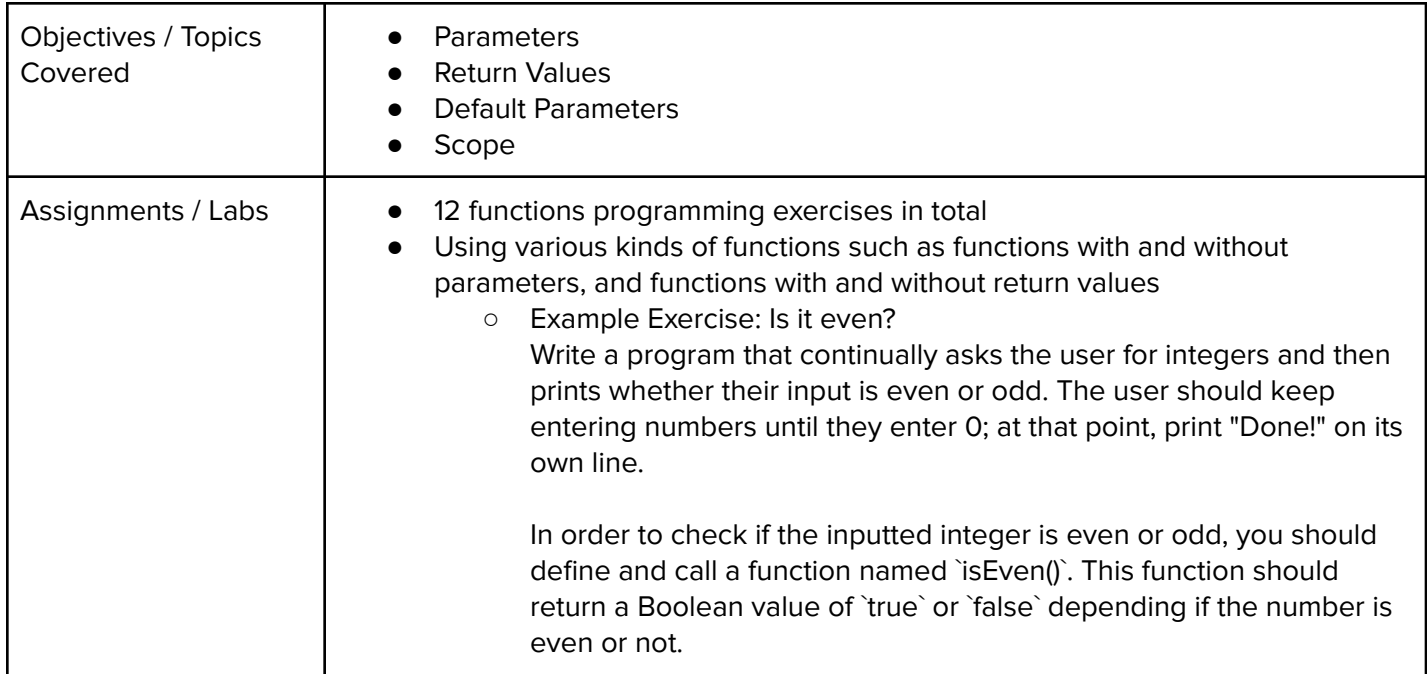

#### **Module 6: Animation and Games (3 weeks/15 hours)**

Students learn how to make objects move around the screen and let users interact using the mouse!

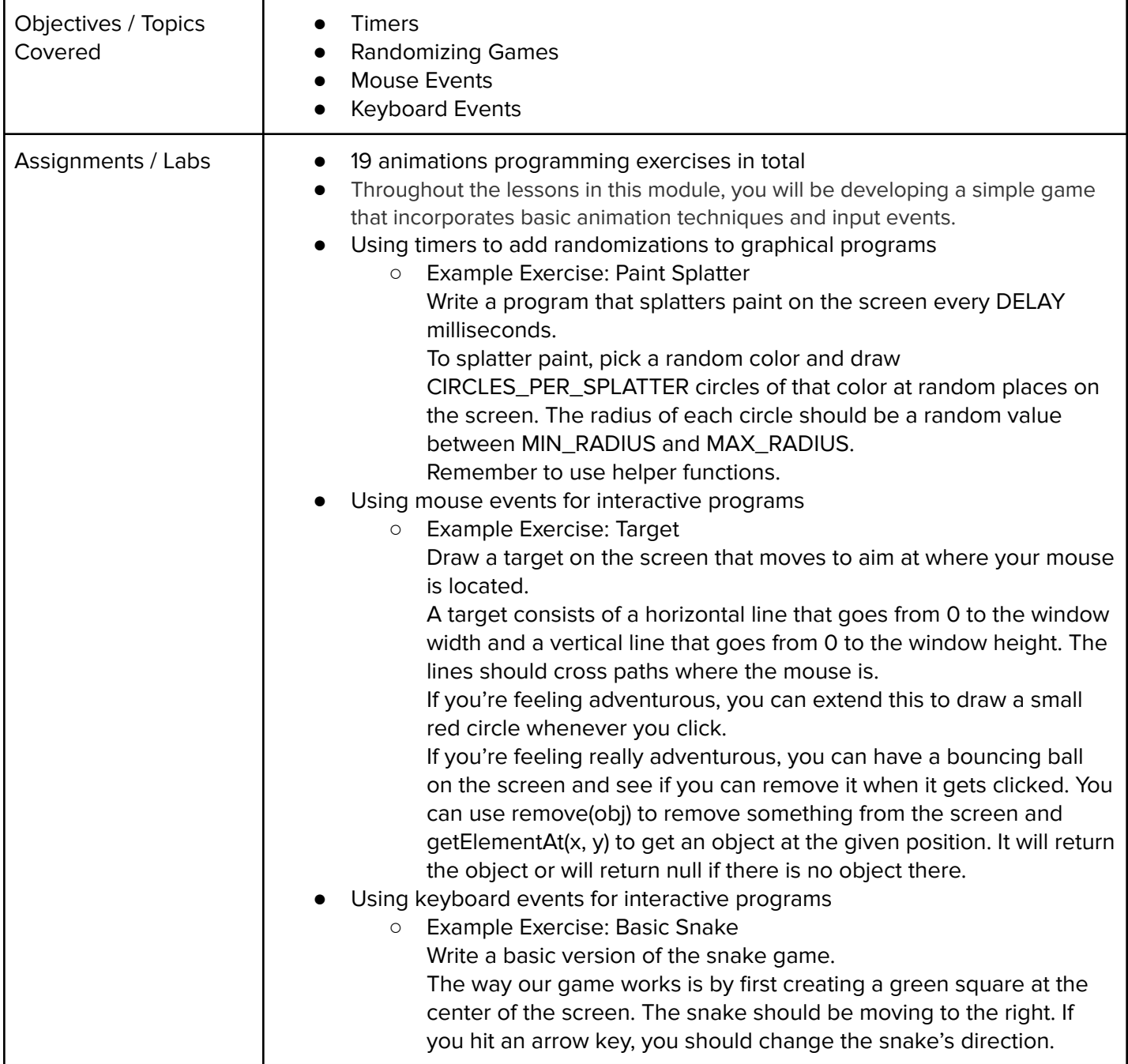

### **Module 7: JavaScript Project (2-4 weeks/10-20 hours)**

Students apply the skills they've learned throughout the course to create an original program!

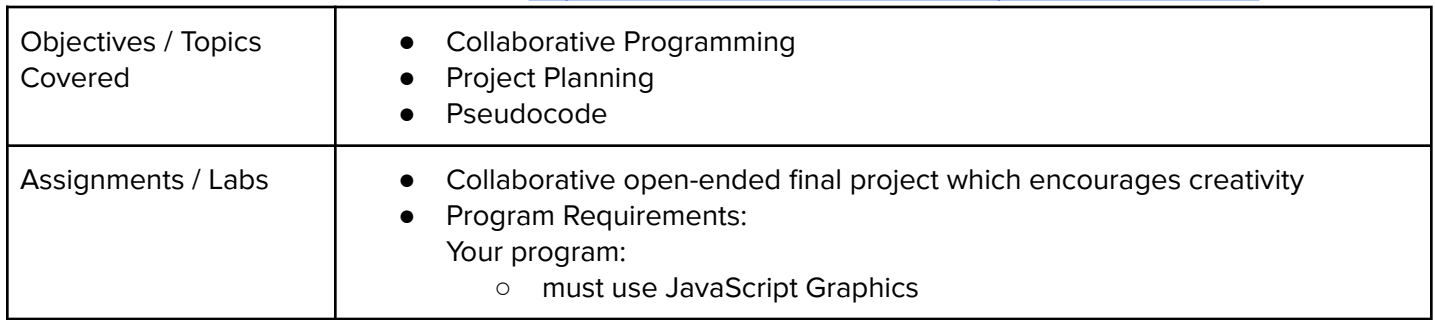

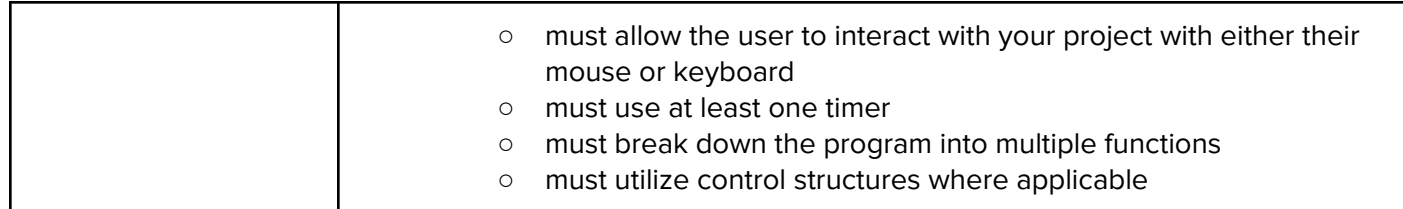

#### **Module 8: Computer Science Careers (1 week/5 hours)**

Students take some time to explore and discover different computer science careers. Students will learn more about resumes and develop one of their own. Students will also research about professional student organizations and the benefits they offer to their members.

#### Browse the full content of this module at <https://codehs.com/course/19648/explore/module/26755>

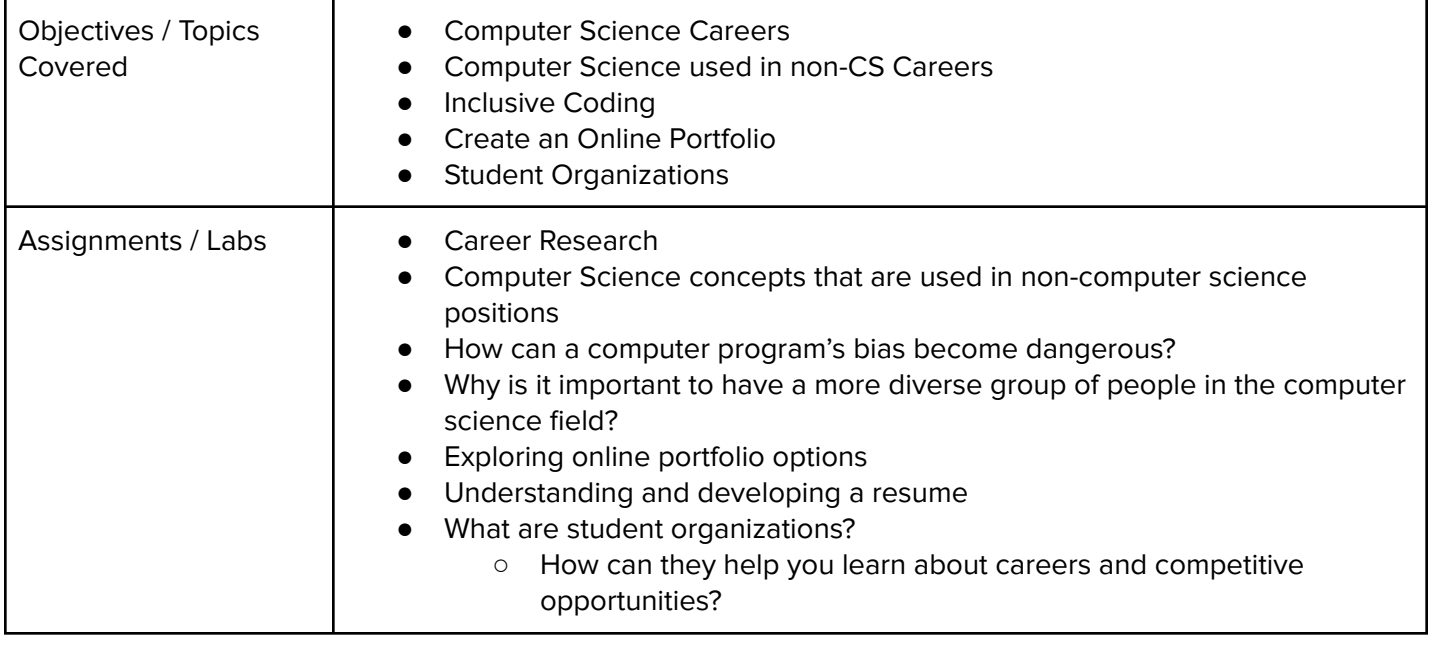

#### **Module 9: Data (1 week/5 hours)**

Students explore using computational tools to store massive amounts of data, manipulate and visualize data, find patterns in data, and pull conclusions from data.

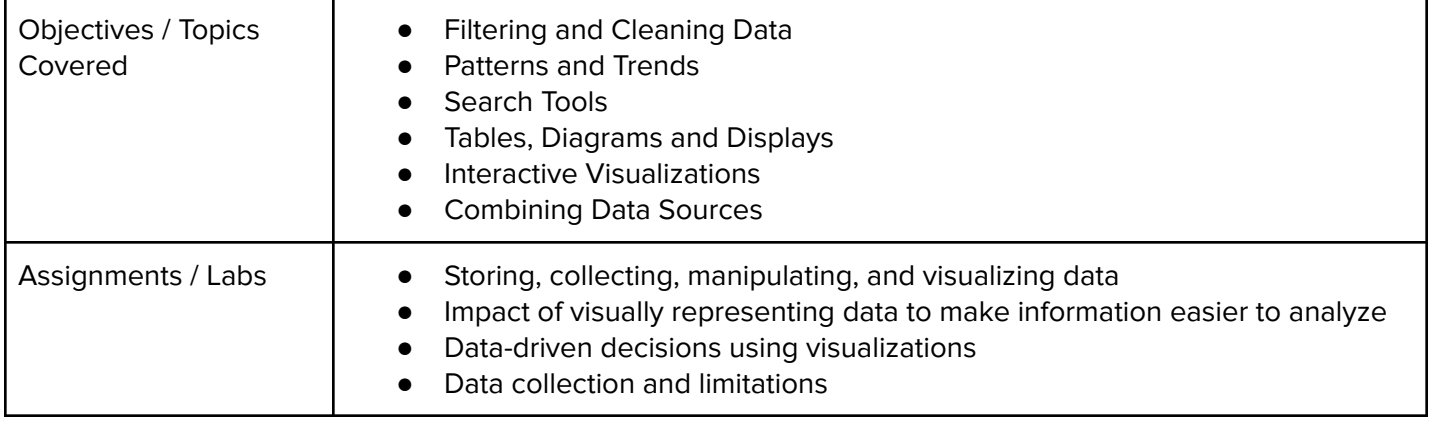

#### **Module 10: Present a Data-Driven Insight (3 days/3 hours)**

Students apply data concepts into a project where they can explore their own data application.

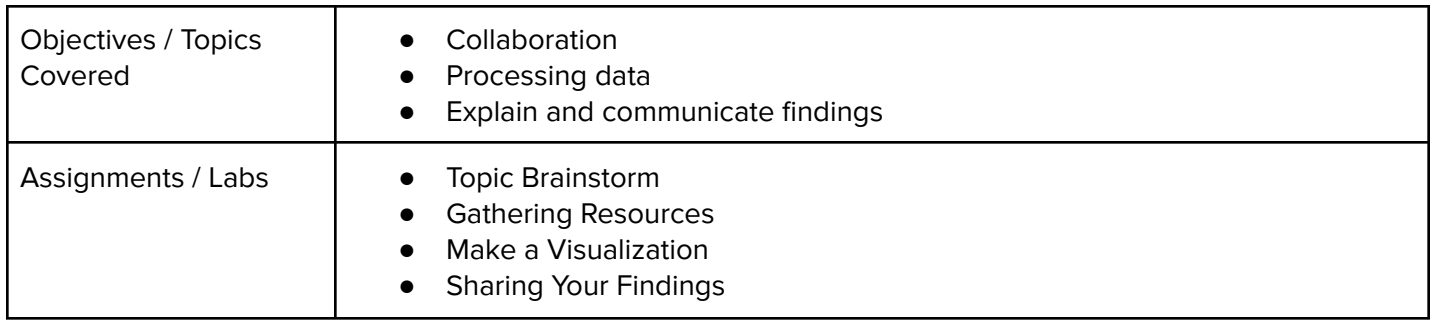

Browse the full content of this module at <https://codehs.com/course/19648/explore/module/26757>

#### **Module 11: What is Cybersecurity? (1 week/5 hours)**

Students explore the basics of cybersecurity. Students learn about why cybersecurity is important, recent threats to cybersecurity, and different careers in the field.

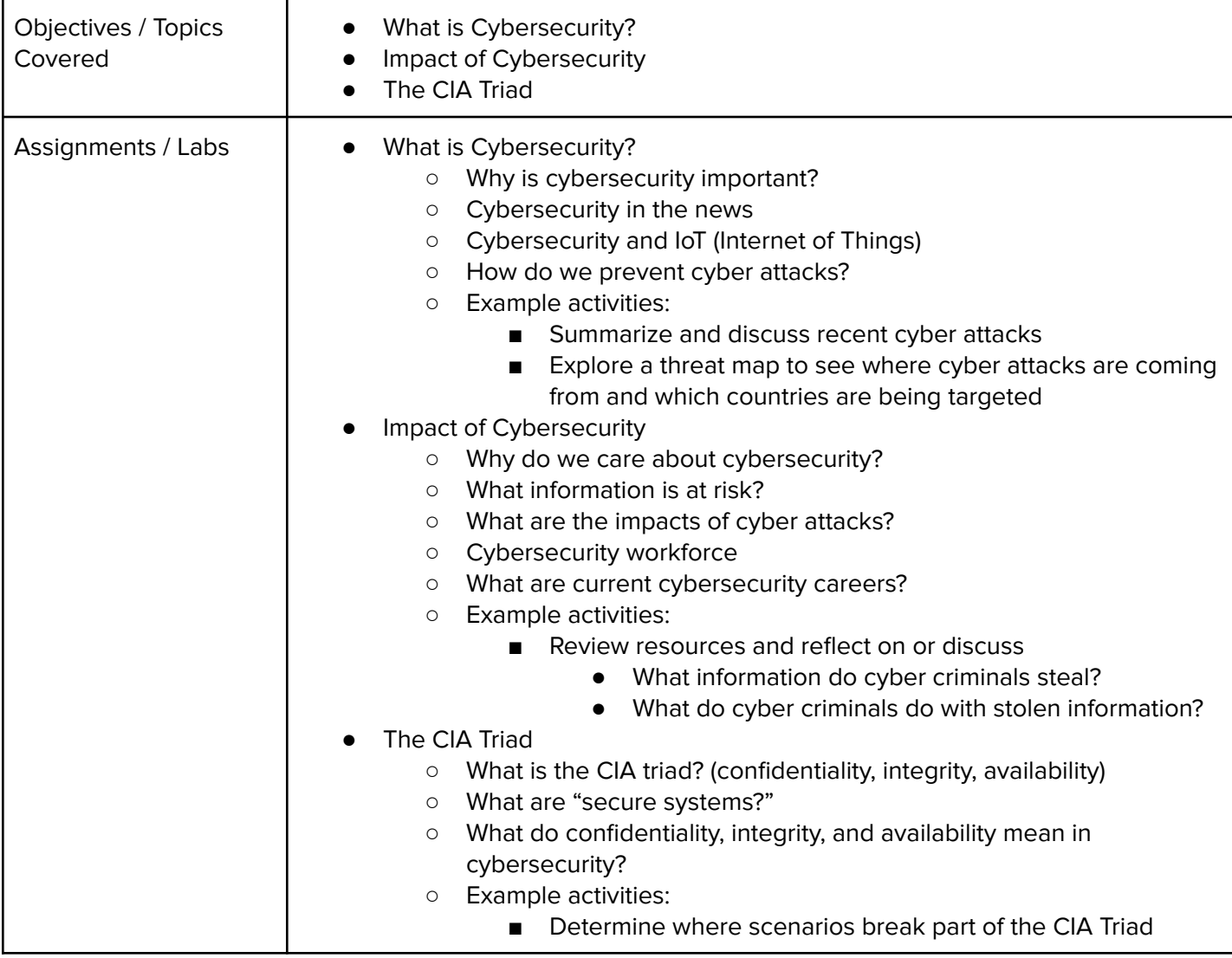

#### **Module 12: Digital Citizenship and Cyber Hygiene (1-2 weeks/5-10 hours)**

This module includes topics on Internet etiquette and how to stay safe on the world wide web. Students will also look at the potential effects of our digital footprints, how to protect information from online risks, and the implications of cyberbullying. Finally, the module includes how to find and cite quality resources online.

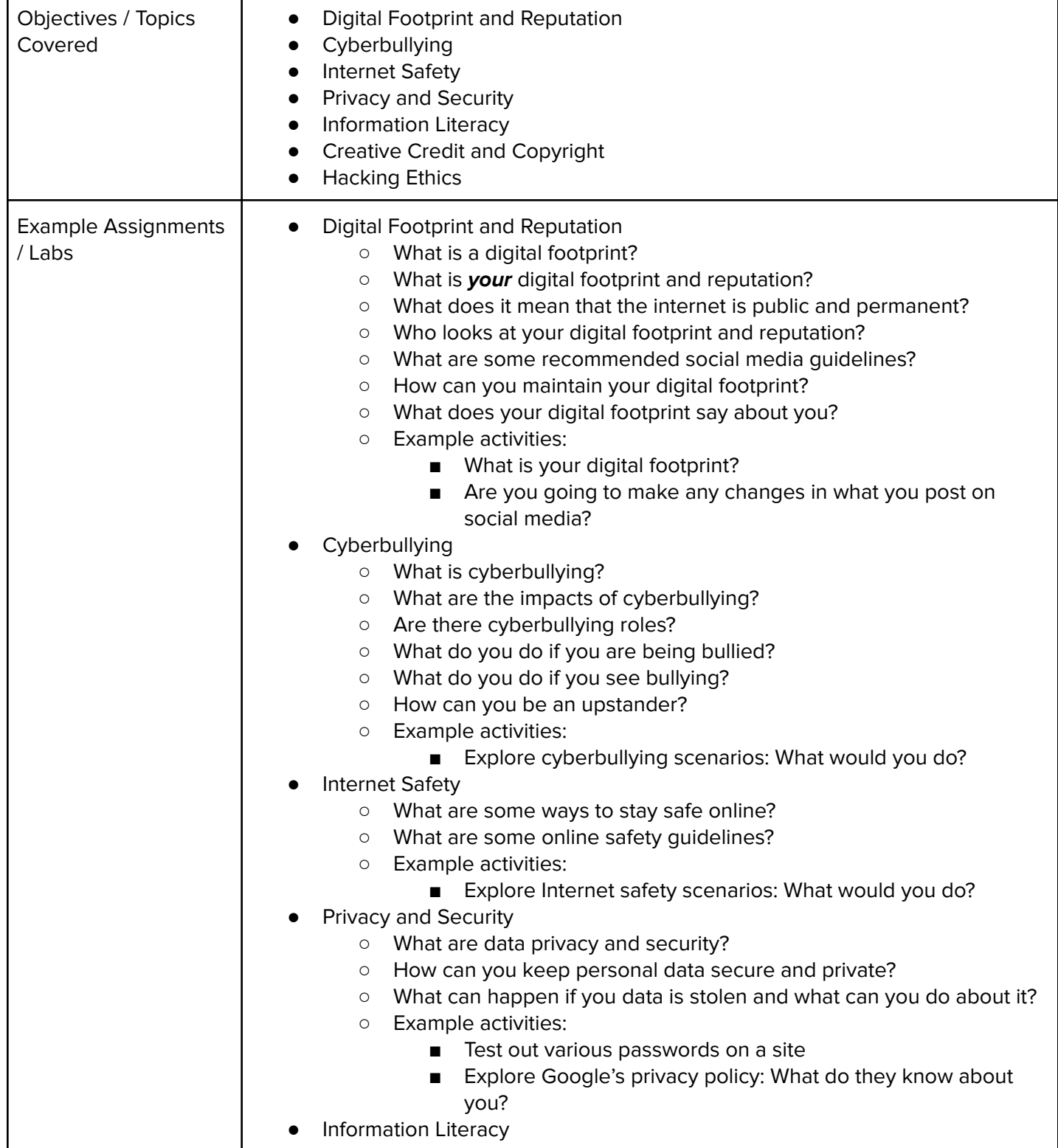

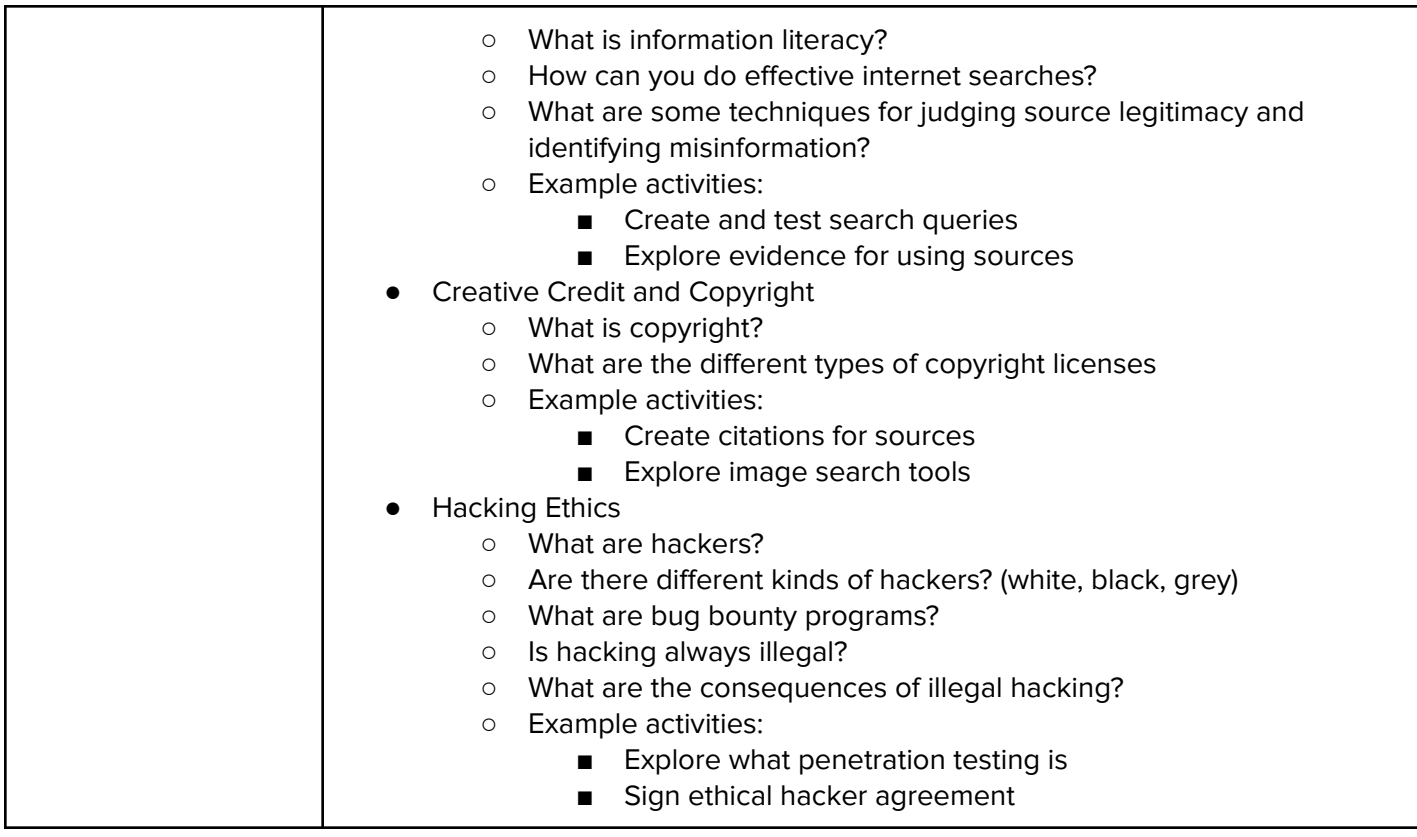

### **Module 13: System Administration (2-3 weeks/10-15 hours)**

Students will compare and contrast common operating systems (Windows, Linux, OS) and explain the importance of application security. They will investigate security options and implement user accounts to enforce authentication and authorization. Students will also demonstrate how to work with basic and advanced command prompts.

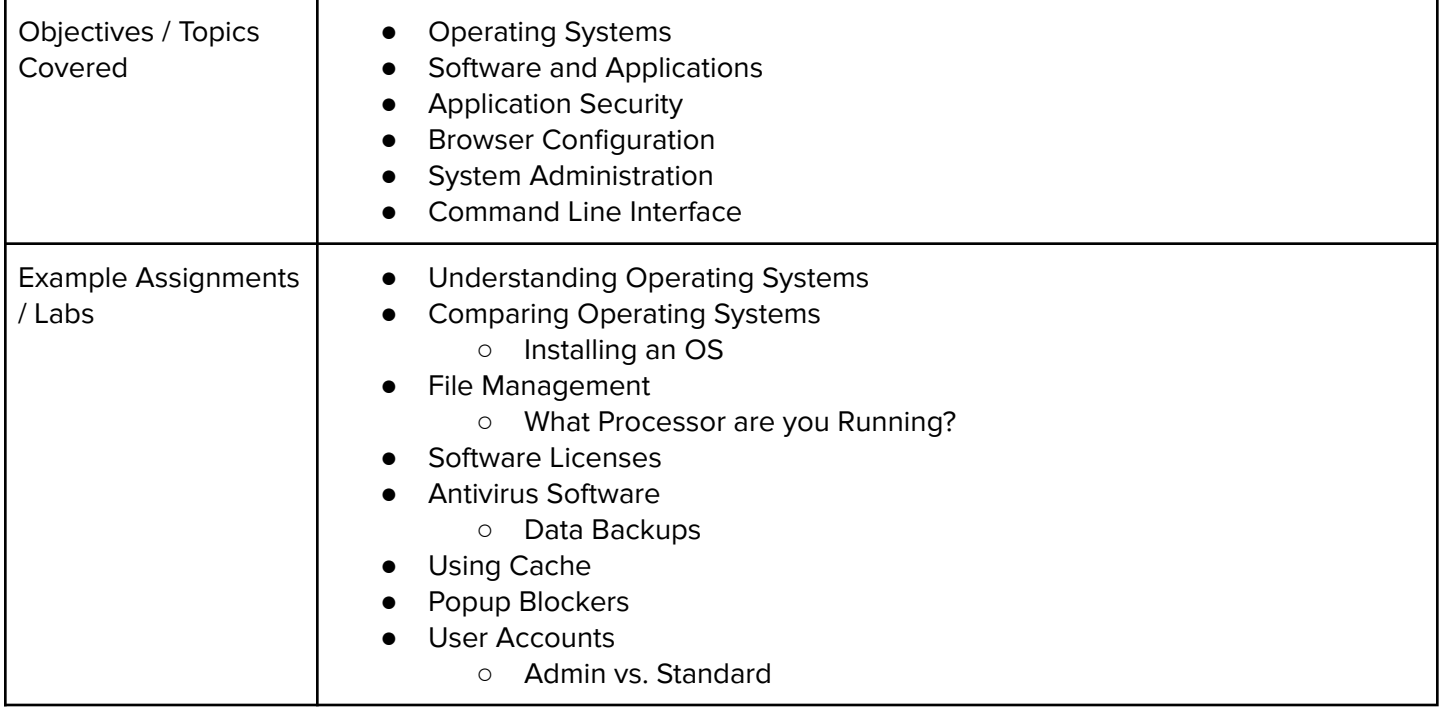

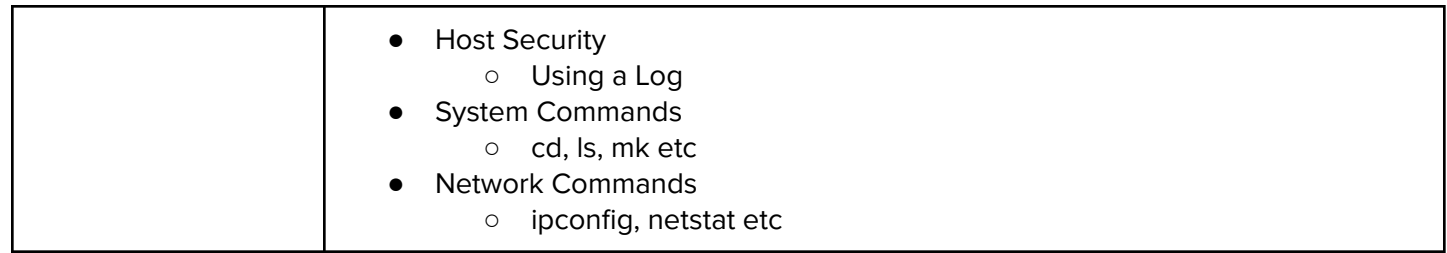

#### **Module 14: Software Security (2-3 weeks/10-15 hours)**

In this module, students will learn what happens when running a web application and how to look inside web apps using developer tools, source code, and more. They will learn basic SQL and common attacks like SQLi. Students will also be able to recommend solutions for flawed security systems.

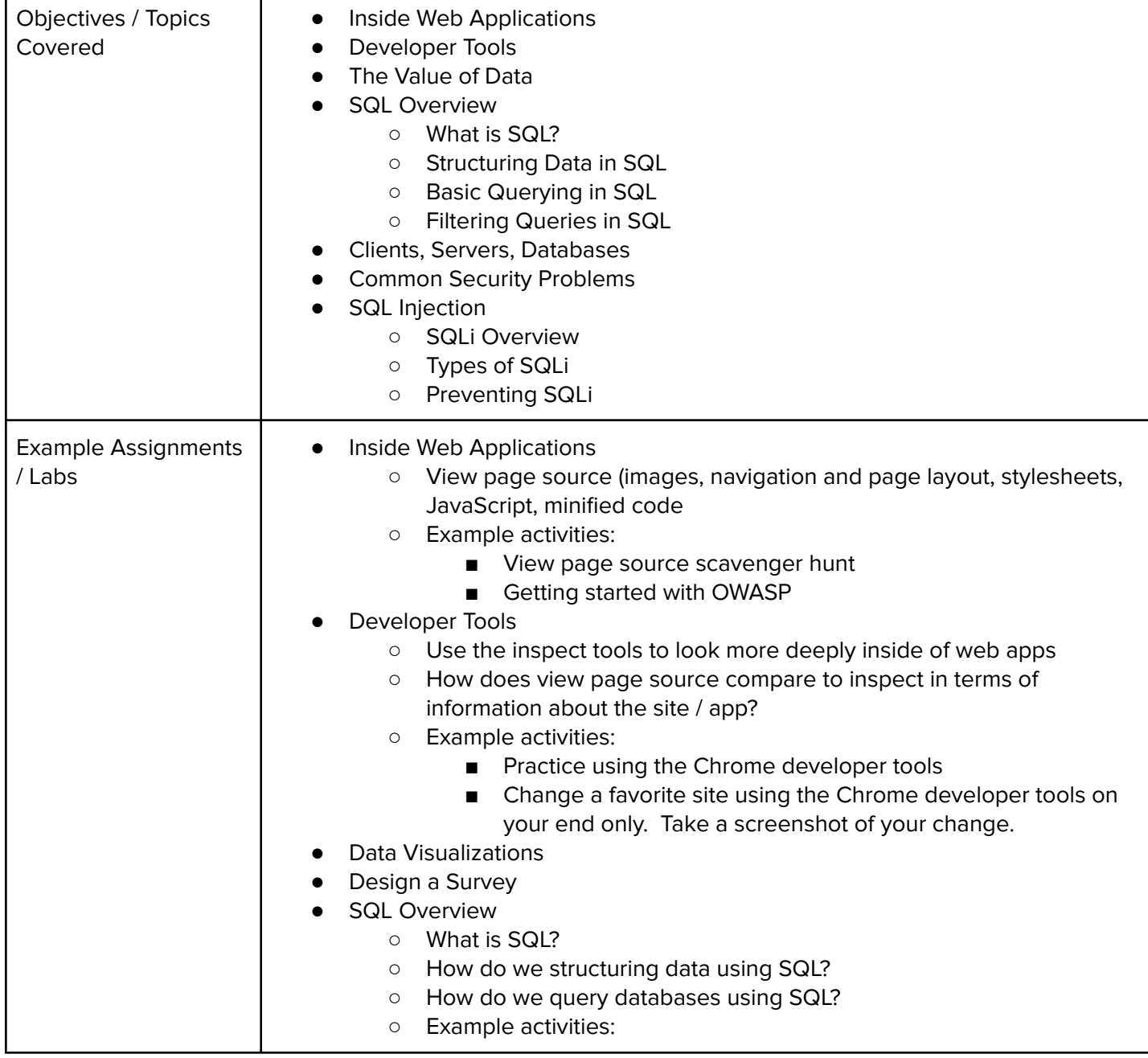

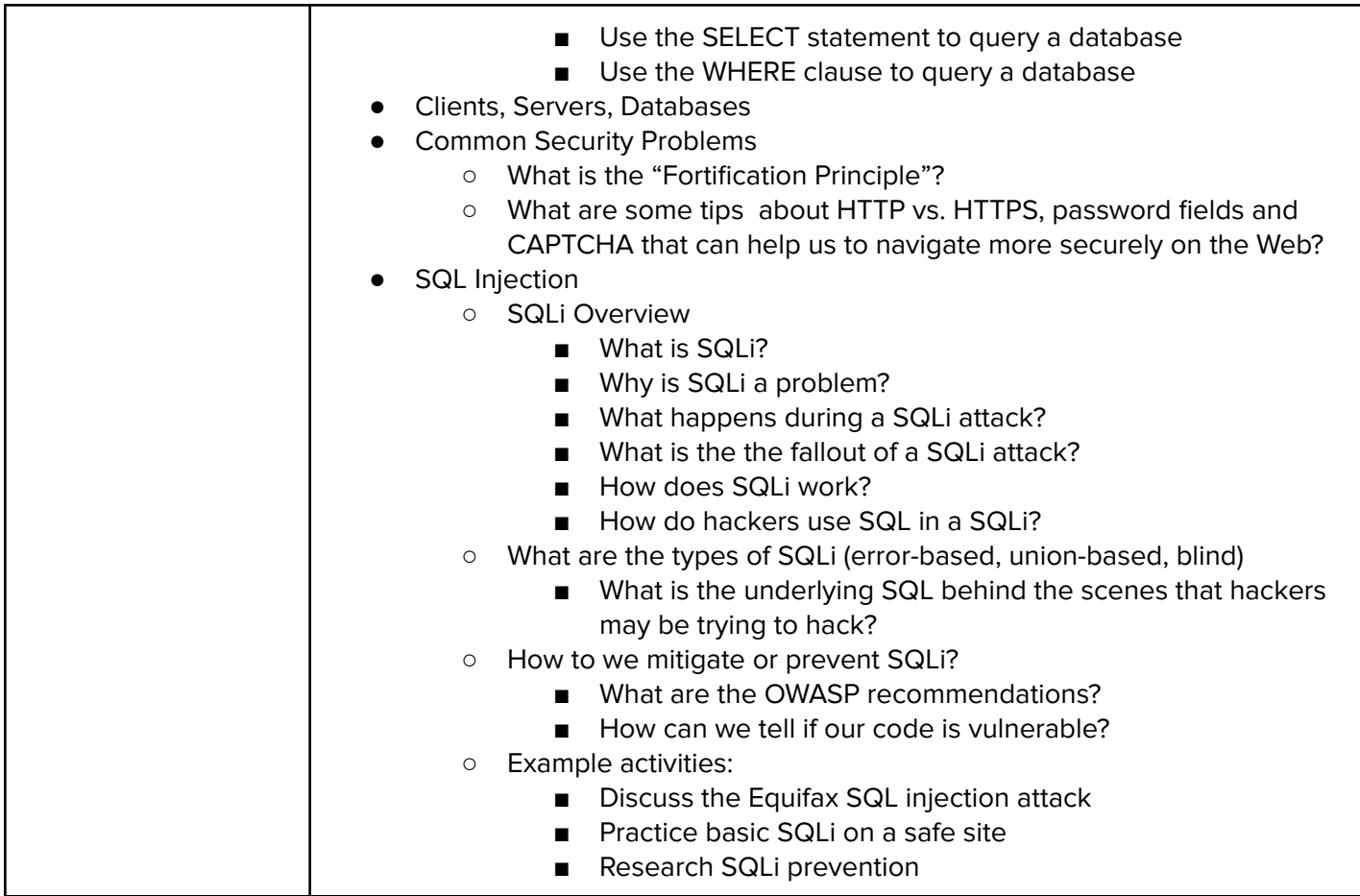

#### **Module 15: Networking Fundamentals (2-3 weeks/10-15 hours)**

This module explores the structure and design of the internet and networks, and how this design affects the reliability of network communication, the security of data, and personal privacy. Students will learn how the Internet connects computers all over the world by use of networking protocols.

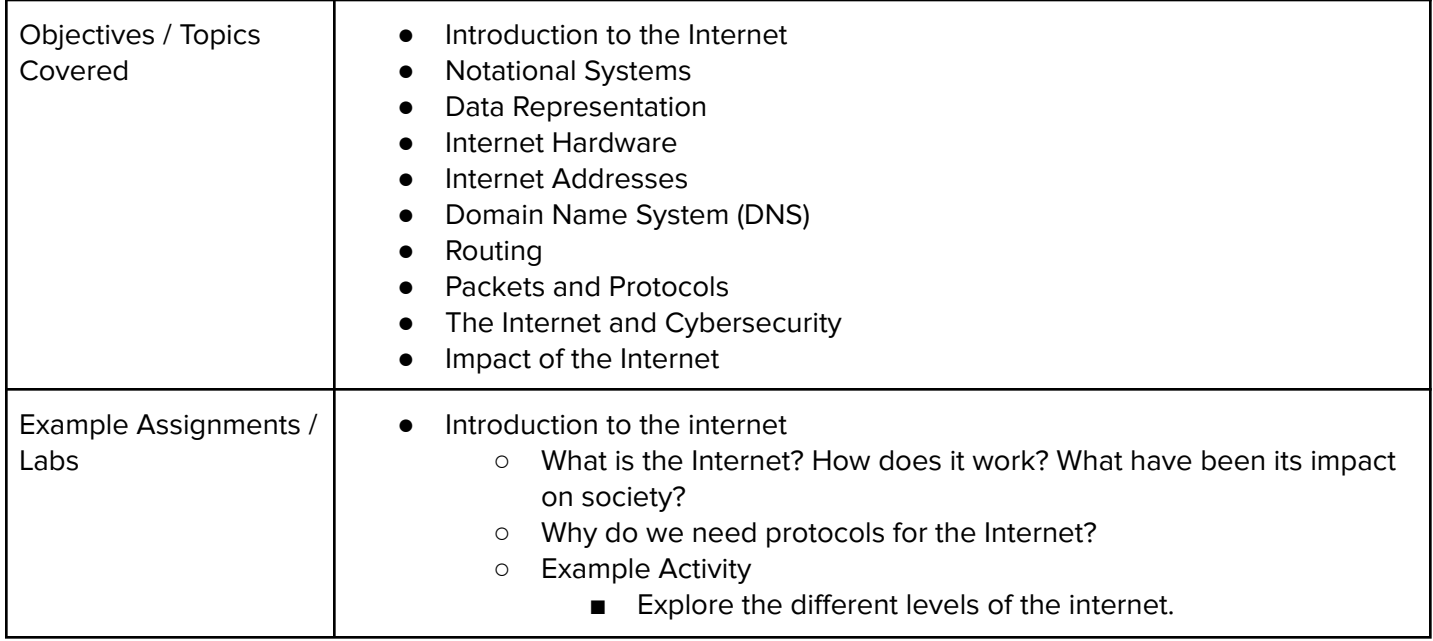

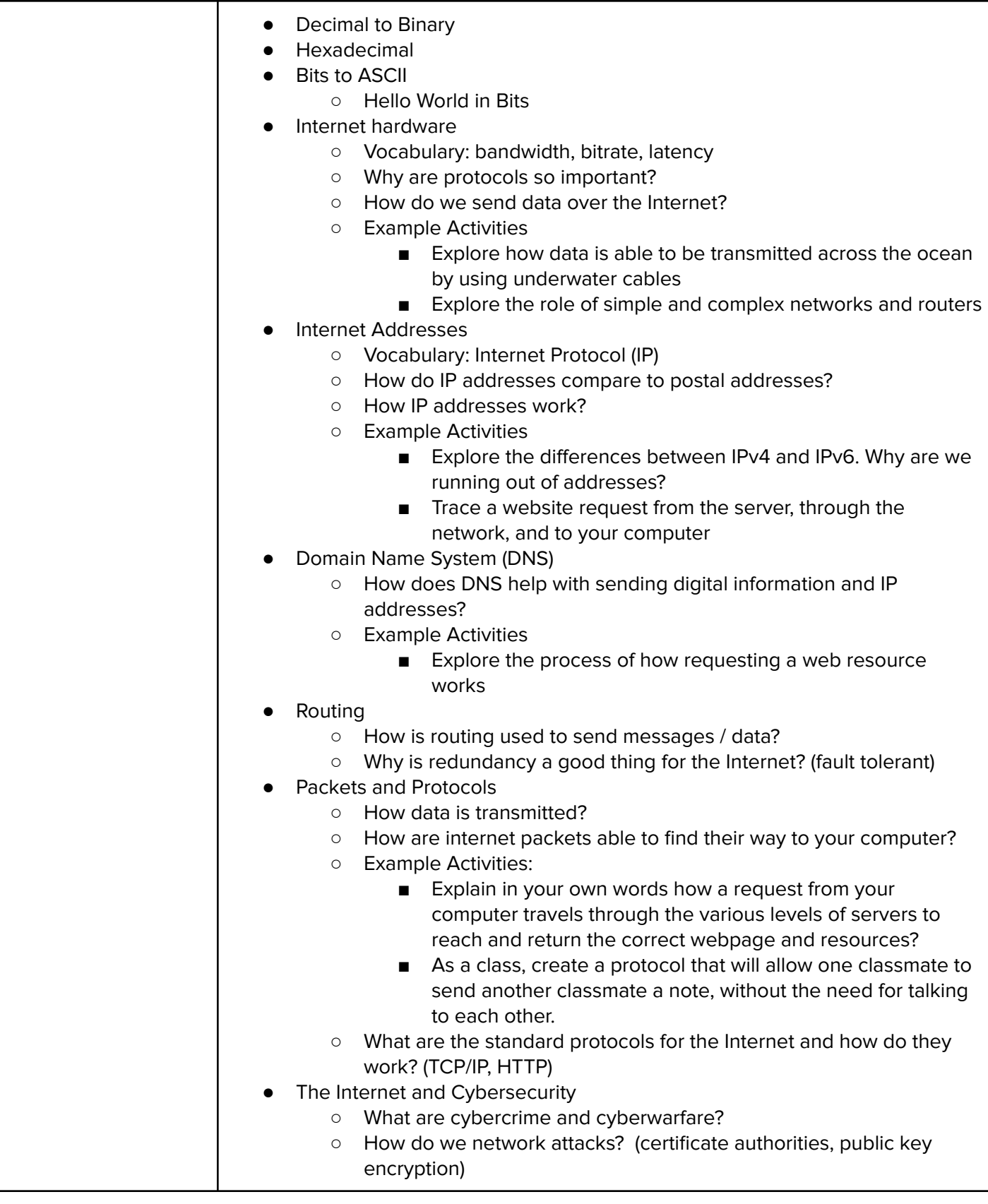

## **Optional Supplemental Materials (Remainder of school year)**

These supplemental materials should be used following the Prerequisite Modules mentioned:

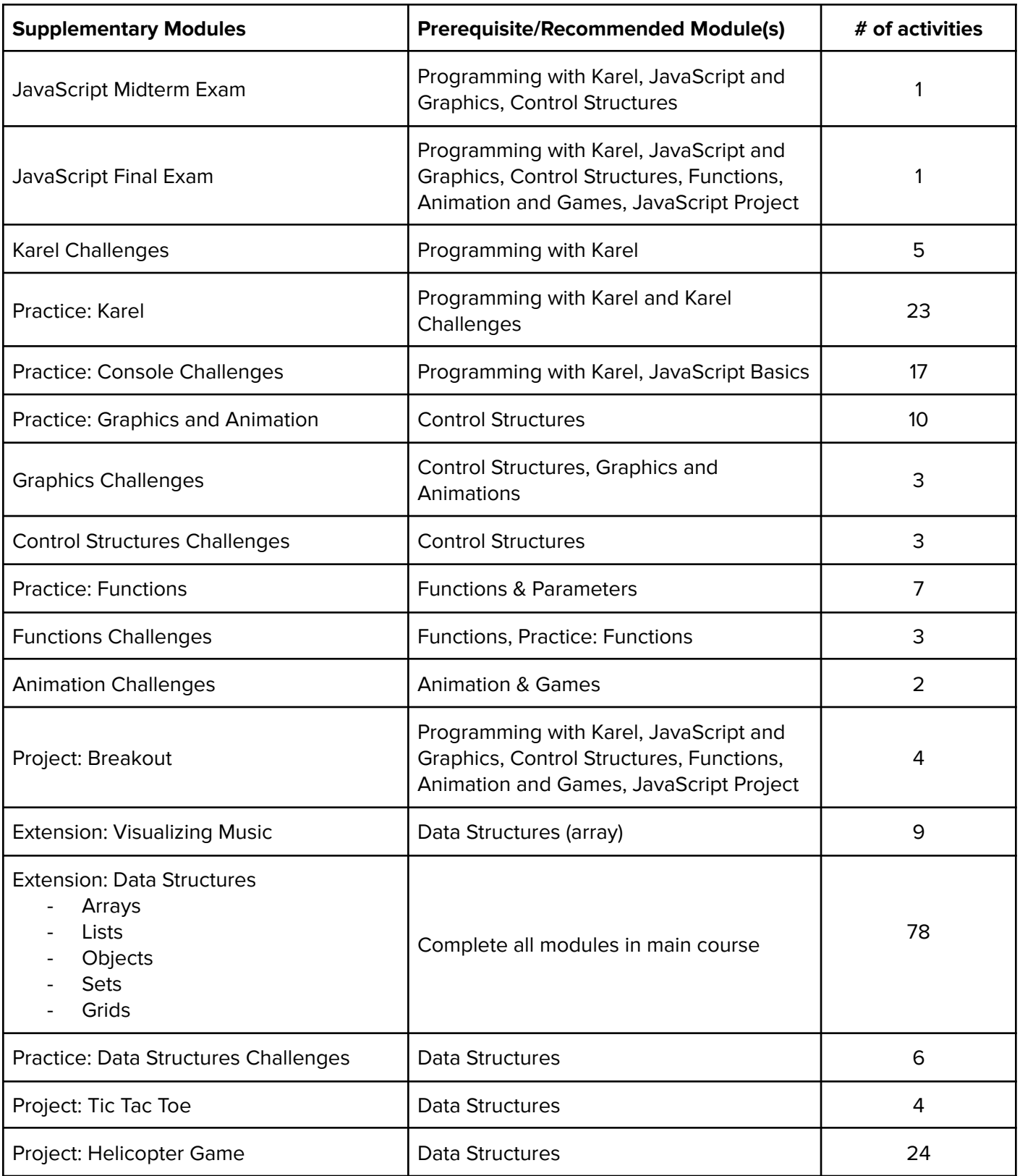